(お知らせ)

東日本電信電話株式会社 西日本電信電話株式会社 NTTコミュニケーションズ株式会社

「防災调間」における災害用安否確認サービス「災害用伝言ダイヤル(171)」 および「災害用ブロードバンド伝言板(web171)」の体験利用について ~ あなたの無事を伝えましょう ~

NTT東日本、NTT西日本、NTTコミュニケーションズの三社は、災害等の発生によって連絡 が取りにくい場合、家族、親戚、知人などの安否情報をより確実に音声等で確認できる手段として、 「災害用伝言ダイヤル(171)(電話サービス)」<sup>※1</sup>及び「災害用ブロードバンド伝言板(web171)」<sup>※2</sup>を 提供、運用しています。

「災害用伝言ダイヤル(171)」及び「災害用ブロードバンド伝言板(web171)」を、"いざ"という 時にスムーズにご利用いただくには、日頃から家族、親戚、知人などの間で安否を確認するため の「キーとする電話番号」<sup>※3</sup>を予め決めておくことや、「自分の無事を伝える」ことに慣れていただく ために事前に体験していただくことが有効であることから、多くの方々に連絡方法を確認していた だけるよう、平成23年8月30日(火)から始まる"防災週間"に合わせて、「災害用伝言ダイヤル (171)」及び「災害用ブロードバンド伝言板(web171)」の体験利用期間を設定し運用します。

なお、より多くの方々に体験していただけるよう、"毎月1日及び15日"<sup>※4</sup>"正月三が日"<sup>※5</sup>"防災 とボランティア週間" ※6にも、「災害用伝言ダイヤル(171)」及び「災害用ブロードバンド伝言板(w eb171)」を運用しています。

- ※1 「災害用伝言ダイヤル(171)」はNTTコミュニケーションズが提供するサービスですが、実際の災害発生 時には、災害の発生地域等に応じて、NTT東日本およびNTT西日本がそれぞれ運用します。
- ※2 「災害用ブロードバンド伝言板(web171)」は、NTT東日本およびNTT西日本が提供・運用します。
- ※3 「災害用伝言ダイヤル(171)」で「キーとする電話番号」として設定できる番号は一般加入電話、IP電話 (050 の電話番号から始まるIP電話は除く)の番号です。 また、「災害用ブロードバンド伝言板(web171)」 では一般加入電話、IP電話(050 の電話番号から始まるIP電話も含む)、携帯電話、PHS等の電話番号で設 定が可能です。
- ※4 毎月1日及び15日 0時 ~ 24時
- ※5 毎年1月1日 0時 ~ 1月3日 24時
- ※6 毎年1月15日 9時 ~ 1月21日 17時

### 【今回の運用期間】

平成23年8月30日(火)9時 ~ 9月5日(月)17時

\* 体験利用期間中、実際に災害が発生した場合は、体験利用を中止する場合があります。

\* 体験利用期間中であっても次項に記す利用料金がかかります。

<参考>

「災害用伝言ダイヤル(171)」及び「災害用ブロードバンド伝言板(web171)」の詳細は、以下 のホームページで紹介しております。

NTT東日本URL: http://www.ntt-east.co.jp/saigai/

NTT西日本URL: http://www.ntt-west.co.jp/corporate/disa.html

【ご利用料金】

「災害用伝言ダイヤル(171)」

発信されるお客様から被災地の「キーとする電話番号」までの伝言の録音、または再生にかか る通話料(通常、電話をおかけになる場合と同様の料金)が必要です。

伝言蓄積等のセンター利用料は無料です。

例えば、東京の電話番号をキーに大阪から伝言を録音・再生する場合、大阪-東京間の通話料 金がかかります。

「災害用ブロードバンド伝言板(web171)」

安否情報の登録、閲覧等に伴うサービス利用料は無料です。

なお、インターネット接続費用やプロバイダー利用料および、ダイヤルアップ接続の場合は通信 料等が別途必要となります。

- ≪別紙1≫ 防災调間における「災害用伝言ダイヤル(171)」のご利用条件、操作方法等につい て
- ≪別紙2≫ 防災週間における「災害用ブロードバンド伝言板(web171)」のご利用条件、操作方 法等について

<お客様からのお問い合わせ先>

局番なしの「116」

【受付時間】

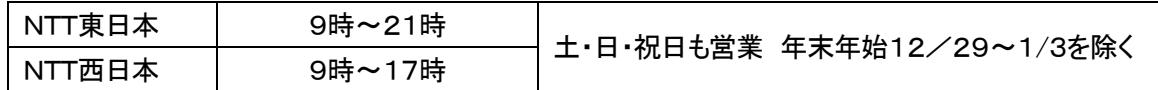

<報道機関からのお問い合わせ先>

- ◇ 「災害用伝言ダイヤル(171)」および「災害用ブロードバンド伝言板(web171)」について 東日本電信電話株式会社
	- ネットワーク事業推進本部 サービス運営部 災害対策室
	- TEL :03-5359-4830 (8 時 30 分~17 時 土・日・祝日、年末年始 12/29~1/3 を除く)

西日本電信電話株式会社

サービスマネジメント部 災害対策室

TEL :06-4793-7741 (9 時~17 時 30 分 土・日・祝日、年末年始 12/29~1/3 を除く)

◇ 「災害用伝言ダイヤル(171)」について

NTTコミュニケーションズ株式会社

カスタマサービス部 企画部門 危機管理室

TEL :03-5202-9909 (24 時間 土・日・祝日、年末年始 12/29~1/3 を含む)

※電話番号をお確かめのうえ、お間違えのないようお願いいたします。

### 防災週間における「災害用伝言ダイヤル(171)(電話サービス)」のご利用条件、 操作方法等について

#### 【概要、提供状況等】

「災害用伝言ダイヤル(171)」は、災害発生により被災地等への安否確 認の電話が殺到して電話がかかりにくい状態になった時に、被災地の自宅 電話番号等をキーにして安否等の伝言をお預かりし、被災地内外の家族や 親戚、知人等との安否連絡を可能にする声の伝言板です。

平成 7 年に発生した阪神・淡路大震災での教訓を踏まえ災害発生時の緊 急連絡手段として開発されたもので、平成10年3月から提供を開始していま す。最近では、九州・中国・四国・東海地方豪雨(平成 22 年 7 月)、奄美大島 豪雨(平成 22 年 10 月~11 月)、東日本大震災等(平成 23 年 3 月~8 月) の際に運用する等、これまでに 35 回の運用を行い、約 482 万件※<sup>1</sup>のご利用 をいただいております。

なお、昨年の「防災週間」(平成 22 年 8 月 30 日~9 月 5 日)における体験利 用の利用件数は、全国で約 29 万件※<sup>1</sup> でした。 ※1 録音と再生の延べ件数です。

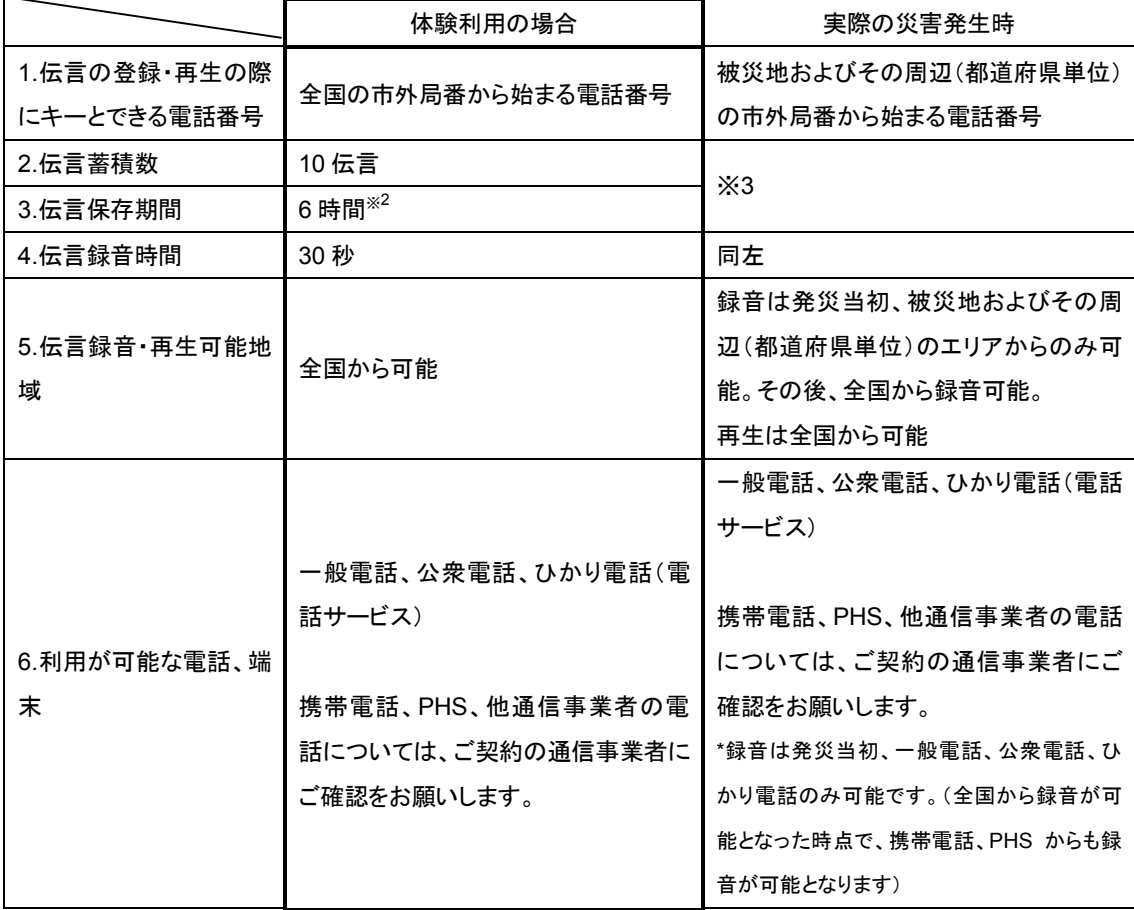

【運用時におけるご利用条件】

- ※2 6 時間を超えなくても、「体験利用」終了で伝言は削除します。
- ※3 伝言蓄積数、伝言保存期間は、災害の状況により異なります。最新の情報はNTT東 日本、西日本公式ホームページ等でご確認ください。
	- ・NTT東日本 http://www.ntt-east.co.jp/saigai/news/
	- ・NTT西日本 http://www.ntt-west.co.jp/dengon/news/

【ご利用にあたっての留意点】

- ・ 家族や親戚、知人等との間で、登録の際の「キーとする電話番号」を予め決 めておいて下さい。
- ・ 限られた録音時間内で的確に情報を録音できるようお話し下さい。
- ・ 伝言を再生する場合は、登録の際の「キーとする電話番号」を指定する事でご 利用できます。

# 「災害用伝言ダイヤル(171)」の基本的操作方法

「171」をダイヤルし、音声ガイダンスに従って伝言の録音、再生を行って下さい。

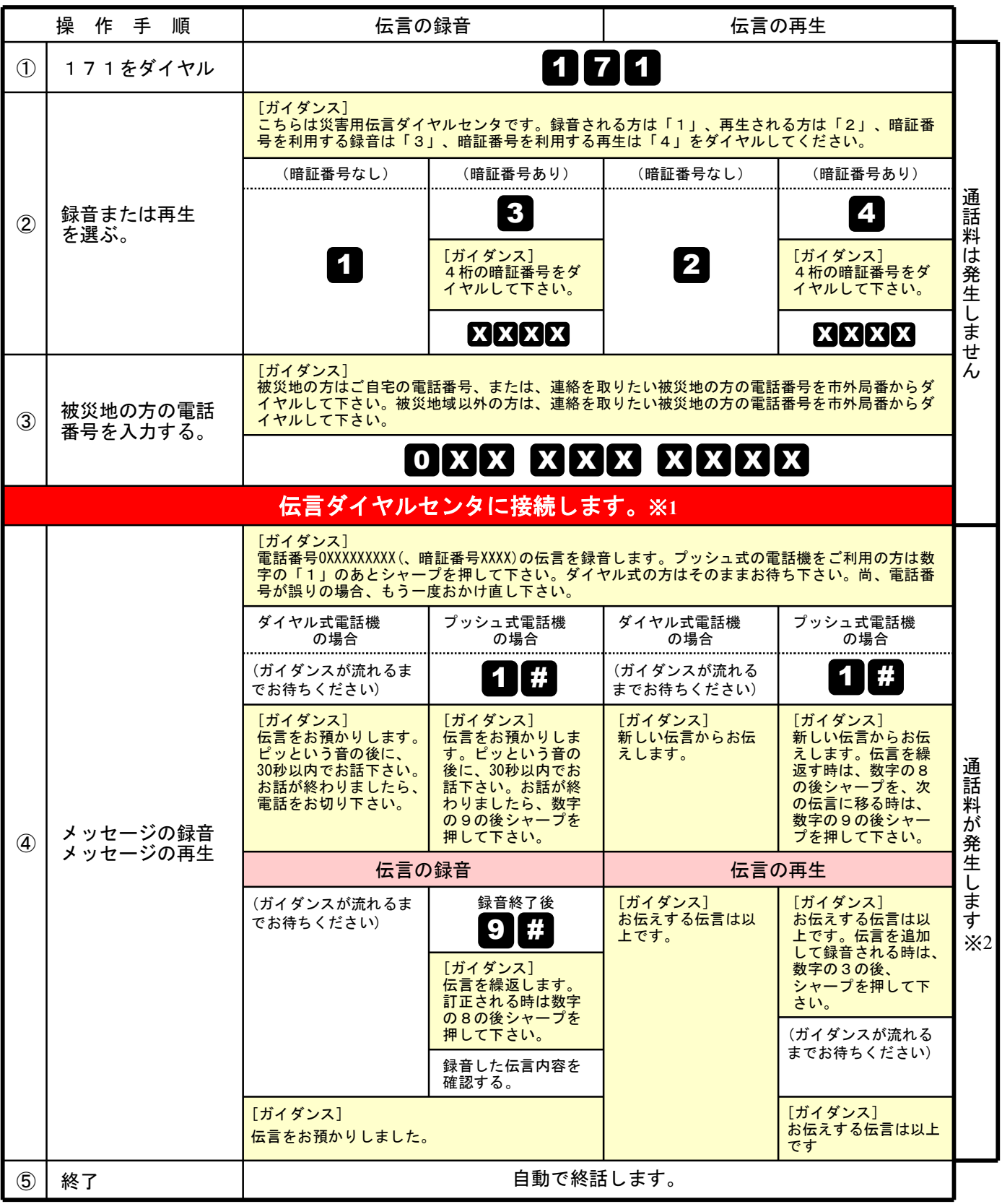

※1センタ利用料について

伝言録音・再生を行うためのセンタ利用料は無料です。

※2通話料について

「メッセージの録音」操作時において、録音できる伝言数を超えていた場合、または、 「メッセージの再生」操作時において、お預かりしている伝言がない場合は通話料はかかりません。

覚えてください、災害時の声の伝言板 災害用伝言ダイヤル(171)

## 防災週間における「災害用ブロードバンド伝言板(**web**171)」のご利用条件、 操作方法等について

【概要】

「災害用ブロードバンド伝言板(web171)」は、災害発生時にインターネットを活用して音 声やテキスト等を用いて被災地内外の家族や親戚、知人などと安否等を確認できるツール として平成 17 年 8 月に試行運用を行い、平成 18 年 10 月から本格運用しております。 最近では、九州・中国・四国・東海地方豪雨(平成 22 年 7 月)、奄美大島豪雨(平成 22 年 10 月~11 月)、東日本大震災等(平成 23 年 3 月~8 月)の際に運用する等、これまでに 13 回の運用を行い、約 36 万件※<sup>1</sup>のご利用をいただいております。

なお、昨年の「防災週間」(平成 22 年 8 月 30 日~9 月 5 日)における体験利用の利 用件数は、全国で約 3 万 7 千件※<sup>1</sup> でした。

※1 登録と閲覧の延べ件数です。

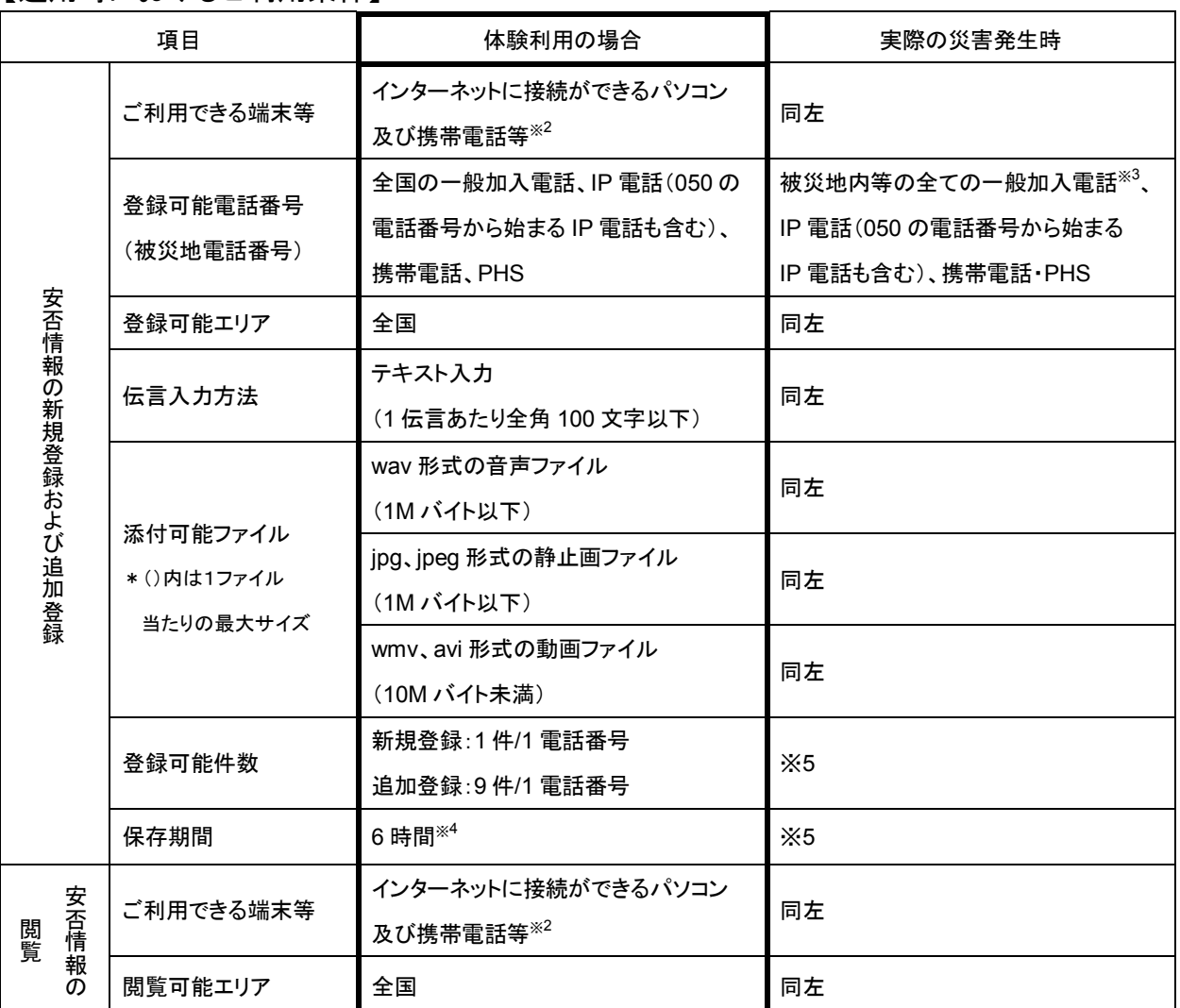

【運用時におけるご利用条件】

- ※2 機種によってはご利用いただけない場合があります。
- ※3 番号エリア設定は市外局番を単位とします。
- ※4 6 時間を超えなくても、「体験利用」終了で伝言は削除します。
- ※5 伝言の登録可能件数、保存期間は、災害の状況により異なります。最新の情報はNTT東日本、西日本公式ホー ムページ等でご確認ください。
	- ・NTT東日本 http://www.ntt-east.co.jp/saigai/news/
	- ・NTT西日本 http://www.ntt-west.co.jp/dengon/news/

【ご利用にあたっての留意点】

- ・ 家族や親戚、知人等との間で、登録の際の「キーとする電話番号」を予め決めてお いて下さい。
- ・ 文字数やファイルのサイズに制限がありますので、ご注意ください。
- ・ 伝言を閲覧する場合は、登録の際の「キーとする電話番号」を指定する事でご利用 できます。

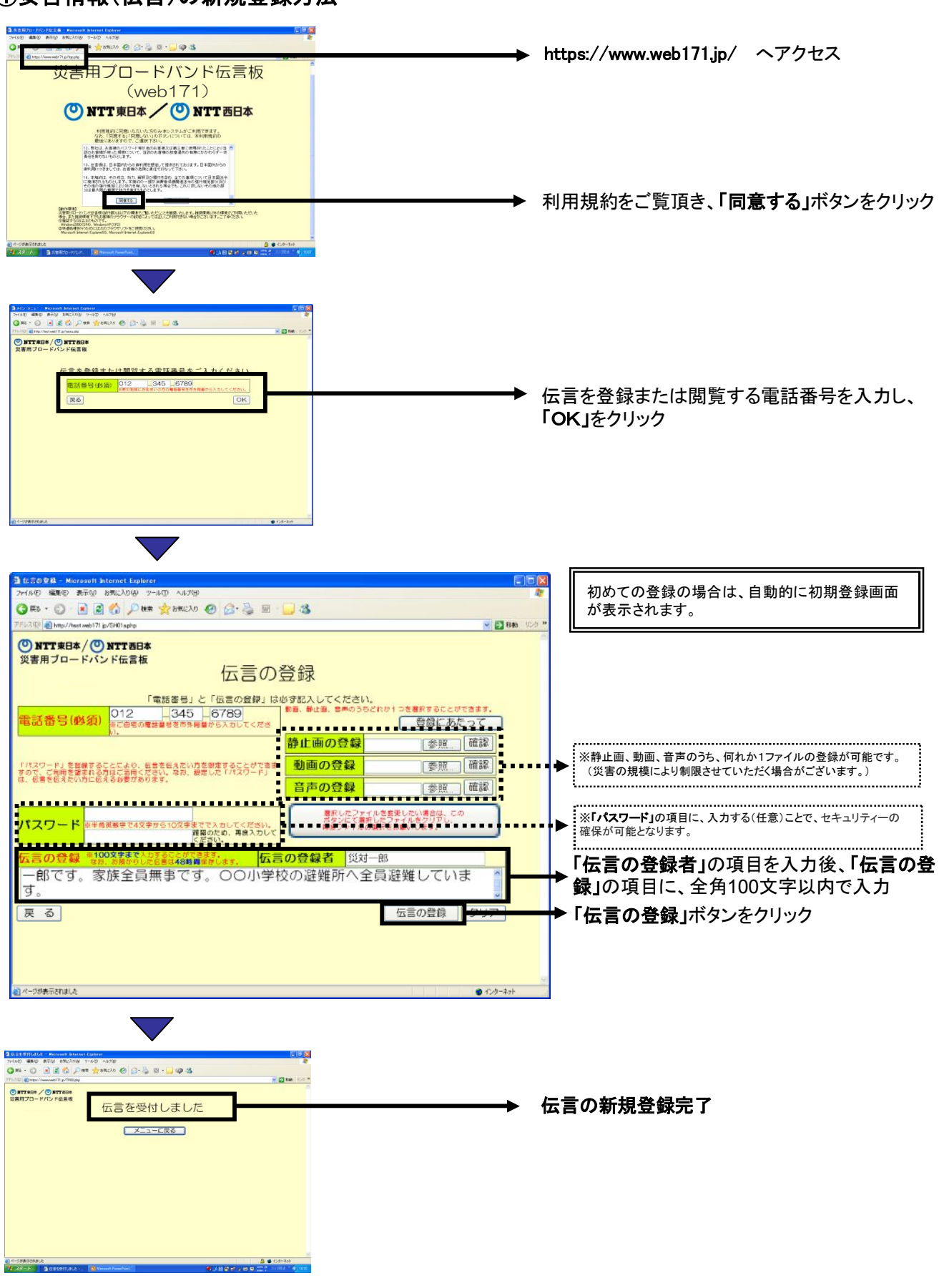

## ①安否情報(伝言)の新規登録方法

## ②安否情報(伝言)の閲覧ならびに追加方法

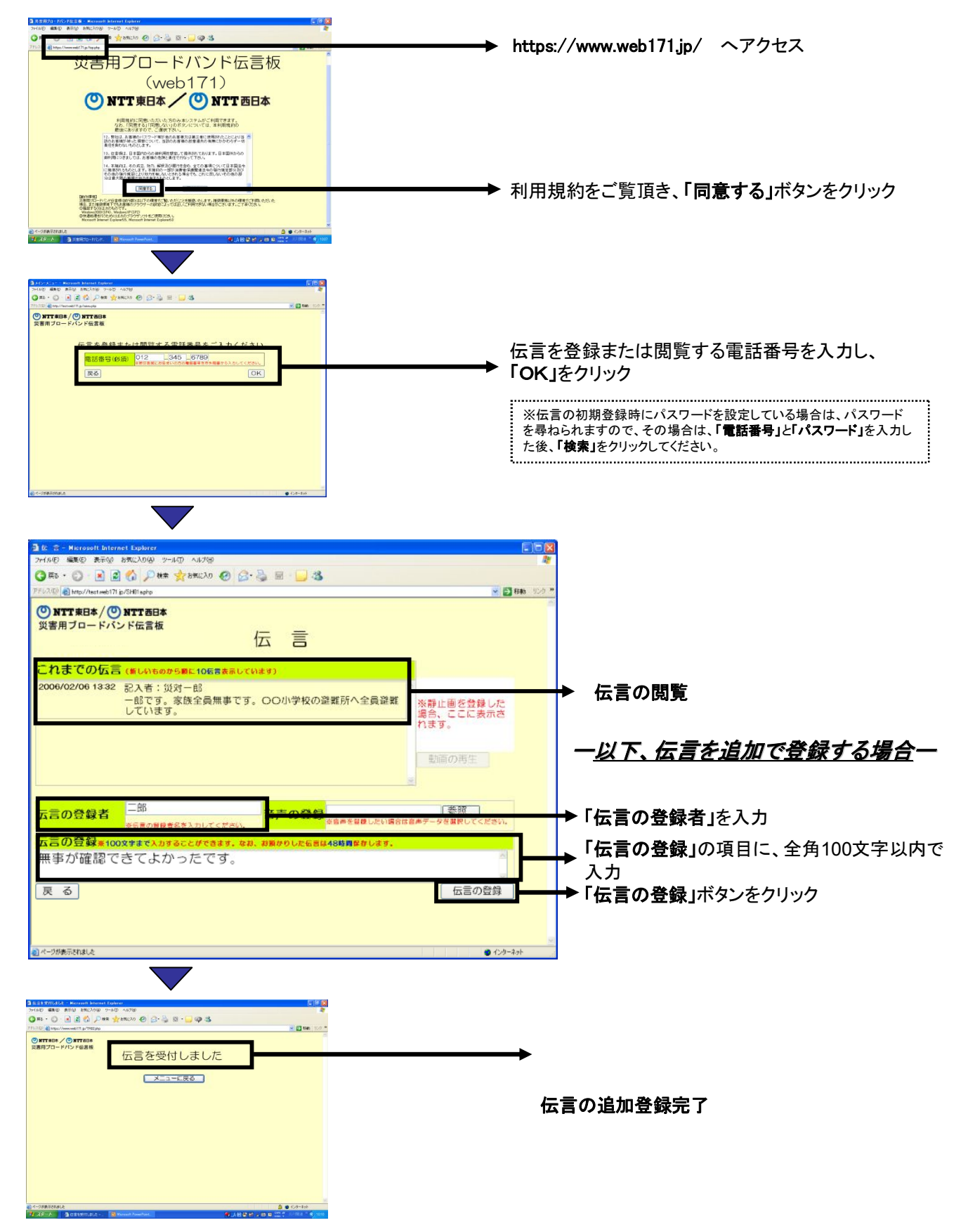